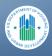

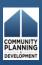

## IDIS in 90 Minutes: Generating CDBG Reports in IDIS

### Participating in the Webinar

- Call will last approximately 90 minutes.
- All callers are muted due to the high number of participants.
- Webinar will be recorded for future use and made available for viewing/ downloading.

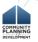

#### Participating in the Webinar

- If you are having audio difficulties, try using your telephone for audio instead of your computer speakers.
- If you have questions, you are welcome to submit them throughout the presentation using the "Questions" function on the GoToWebinar toolbar. Submit your questions by keying them in the text box under the Questions pane on the toolbar.
- Presenter will answer some questions during the webinar; others will be answered in a new FAQ document posted to website: <a href="http://www.comcon.org/programs/idis.html">http://www.comcon.org/programs/idis.html</a>.

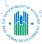

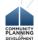

### Agenda

- Generating Reports
- Microstrategy Functionality
- CDBG Financial Summary Report (PR26)
- CDBG Activity Summary Report (PR03)
- Questions and Answers

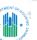

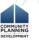

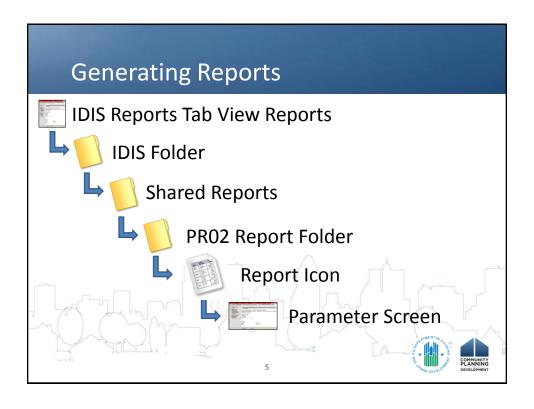

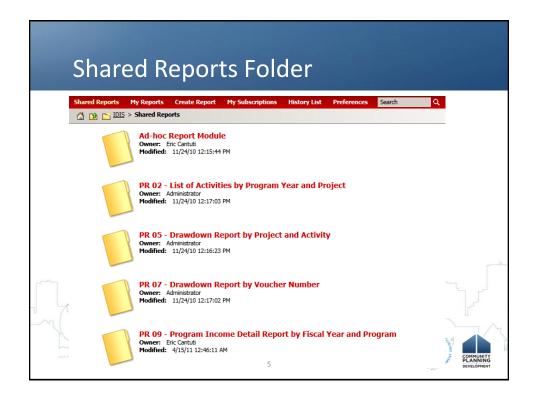

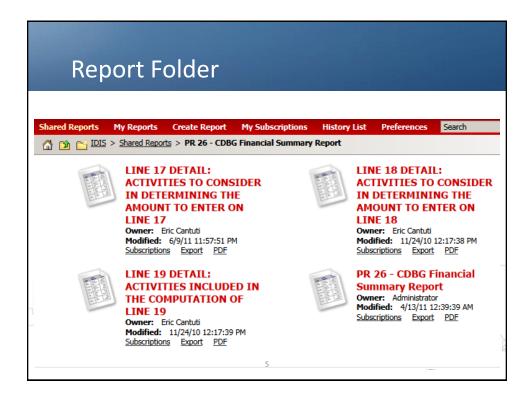

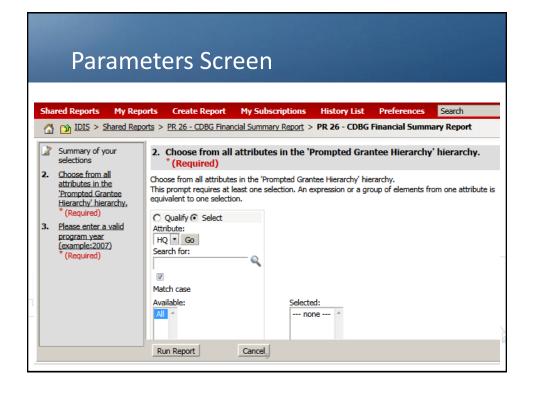

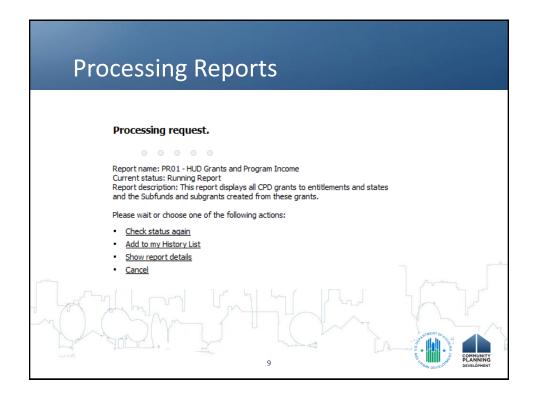

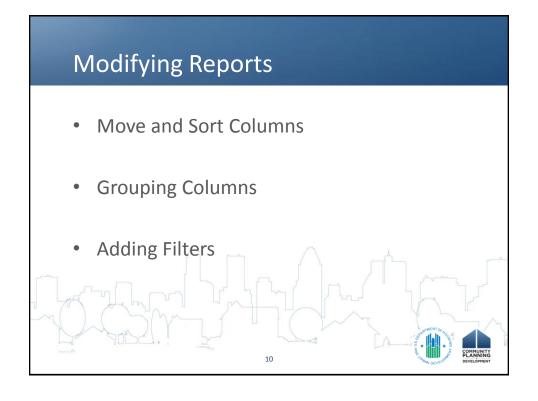

#### **Saving Reports**

- History List
  - Use only for the short term
- Saving to My Reports
  - Use to save selected parameters
  - Use to save modified format
- Exporting
  - Excel
  - Adobe PDF

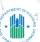

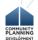

**Key IDIS Reports** 

- PR01: HUD Grants and Program Income
- PR02: List of Activities by Program Year/Project
- PR03: Activity Summary Report
- PR26: CDBG Financial Summary Report
- PR83: CDBG Performance Measurement Report
- PR84: CDBG Strategy Area, CDFI, and Local Target Area Report
- PR85: Housing Performance
- PR86: CDBG-R Report
- CDBG Performance Profiles

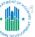

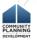

## CDBG Activity Summary Report (PR03)

- CDBG Activity for Program Year
  - All open activities
  - Activities with draws in program year
  - Activities with completion date in program year
- CDBG Activity-Level Detail
  - Proposed and Actual
  - Beneficiaries
    - Race/Ethnicity
    - Income
  - Funding and Expenditures
  - Narrative

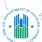

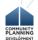

CDBG Activity Summary Report (PR03)

#### **Good Practice**

- Start push for missing data early in process
- Run BOSMAC version first to find what is missing OR print and mark up PDF version
- Run PDF version for final public copy

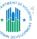

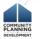

## PR26: CDBG Financial Summary Report

- Five Parts
  - 1. Summary of CDBG Resources
  - 2. Summary of CDBG Expenditures
  - 3. Low/Mod Benefit Test
  - 4. Public Service Cap Calculation
  - 5. Planning/Admin Cap Calculation
- Common Issues
  - Unexpended Funds at End of Previous Year
  - Prior Year Flag/Unliquidated Obligations

\* A THOUSE TO BE TO BE T

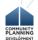

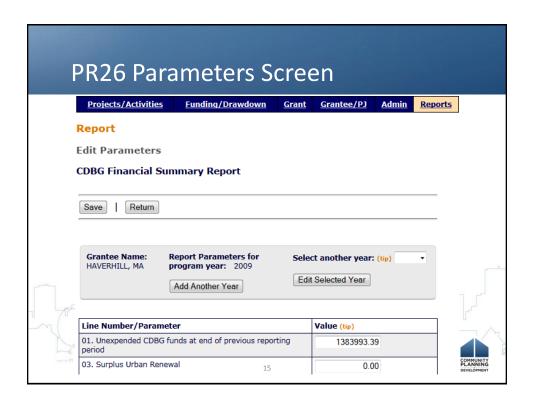

### PR26 Part 1: CDBG Resources

#### Part I: Summary of CDBG Resources

| 01 UNEXPENDED CDBG FUNDS AT END OF PREVIOUS PROGRAM YEAR | R User |
|----------------------------------------------------------|--------|
| 02 ENTITLEMENT GRANT                                     | Sys    |
| 03 SURPLUS URBAN RENEWAL                                 | User   |
| 04 SECTION 108 GUARANTEED LOAN FUNDS                     | User   |
| 05 CURRENT YEAR PROGRAM INCOME                           | Sys    |
| 06 RETURNS                                               | Sys    |
| 07 ADJUSTMENT TO COMPUTE TOTAL AVAILABLE                 | User   |
| 08 TOTAL AVAILABLE (SUM, LINES 01-07)                    | Calc   |

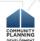

## PR26 Part 2: CDBG Expenditures

#### Part II: Summary of CDBG Expenditures

| 09 DISBURSEMENTS OTHER THAN 108 AND PLAN/ADMIN   |            |
|--------------------------------------------------|------------|
| 10 ADJUSTMENT TO AMOUNT SUBJECT TO LOW/MOD BEN   | NEFIT User |
| 11 AMOUNT SUBJECT TO LOW/MOD BENEFIT             | Calc       |
| 12 DISBURSED IN IDIS FOR PLANNING/ADMINISTRATION | Sys        |
| 13 DISBURSED IN IDIS FOR SECTION 108 REPAYMENTS  | Sys        |
| 14 ADJUSTMENT TO COMPUTE TOTAL EXPENDITURES      | User       |
| 15 TOTAL EXPENDITURES (SUM, LINES 11-14)         | Calc       |
| 16 UNEXPENDED BALANCE (LINE 08-LINE 15)          | Calc       |
|                                                  |            |

\* 1 \* \*

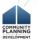

### PR26 Part 3: Low/Mod Benefit Test

#### Part III: Low/Mod Benefit Test

| 17 EXPENDED FOR LOW/MOD HOUSING IN SPECIAL AREAS | User |
|--------------------------------------------------|------|
| 18 EXPENDED FOR LOW/MOD MULTI-UNIT HOUSING       | User |
| 19 DISBURSED FOR OTHER LOW/MOD ACTIVITIES        | Sys  |
| 20 ADJUSTMENT TO COMPUTE TOTAL LOW/MOD CREDIT    | User |
| 21 TOTAL LOW/MOD CREDIT (SUM, LINES 17-20)       | Calc |
| 22 PERCENT LOW/MOD CREDIT (LINE 21/LINE 11)      | Calc |

SO THE DEVELOR

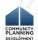

PR26 Part 3: Low/Mod Benefit

- Line 17: Expended for Low/Mod Housing in Special Areas
  - CDFI and NRSA activities: all units may be considered to be part of single structure 570.208 (d)(5)-(d)(6)
  - Separate calculation for each area
- Line 18: Expended for Low/Mod Housing
  - 570.200 (a)(3)(iv)
  - Separate calculation for each multi-unit structure

STATE OF TOTAL

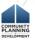

## PR26 Part 3: Low/Mod Benefit

If CDBG/Total Cost > LM Units/Total Units

credit = Total Cost x %LM Units

If CDBG/Total Cost < LM Units/Total Units

credit = Total CDBG Disbursed

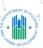

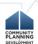

## PR26 Part 3: Low/Mod Benefit Test

#### Part III: Low/Mod Benefit Test Multi Year

| 23 | PROGRAM YEARS(PY) COVERED IN CERTIFICATION                         | User |
|----|--------------------------------------------------------------------|------|
| 24 | CUMULATIVE NET EXPENDITURES SUBJECT TO LOW/MOD BENEFIT CALCULATION | User |
| 25 | CUMULATIVE EXPENDITURES BENEFITING LOW/MOD PERSONS                 | User |
| 26 | PERCENT BENEFIT TO LOW/MOD PERSONS (LINE 25/LINE 24)               | Calc |

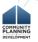

#### Part 4: Public Service Calculation

- + Current Year Allocation x 15%
- + Prior Year Program Income x 15%
- = TOTAL Available for Services
- + Public Service Disbursements
- Current Year Unliquidated Obligations
  - Prior Year Unliquidated Obligations
- = TOTAL Obligations Subject to Cap

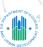

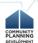

## PR26 Part 4: Public Service Cap

#### Part 4: Public Service Cap Calculation

| 27 DISBURSED IN IDIS FOR PUBLIC SERVICES                        | Sys  |
|-----------------------------------------------------------------|------|
| 28 PS UNLIQUIDATED OBLIGATIONS AT END OF CURRENT PROGRAM YEAR   | User |
| 29 PS UNLIQUIDATED OBLIGATIONS AT END OF PREVIOUS PROGRAM YEAR  | User |
| 30 ADJUSTMENT TO COMPUTE TOTAL PS OBLIGATIONS                   | User |
| 31 TOTAL PS OBLIGATIONS (LINE 27 + LINE 28 - LINE 29 + LINE 30) | Calc |

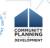

## PR26 Part 4: Public Service Cap

#### Part 4: Public Service Cap Calculation

| 32 ENTITLEMENT GRANT                                           | Sys  |
|----------------------------------------------------------------|------|
| 33 PRIOR YEAR PROGRAM INCOME                                   | Sys  |
| 34 ADJUSTMENT TO COMPUTE TOTAL SUBJECT TO PS CAP               | User |
| 35 TOTAL SUBJECT TO PS CAP (SUM, LINES 32-34)                  | Calc |
| 36 PERCENT FUNDS OBLIGATED FOR PS ACTIVITIES (LINE 31/LINE 35) | Calc |

MO LINGUIS NO LINGUIS NO LINGUIS

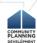

25

## Prior Year Flag vs. Unliquidated Obligations

- Use one or the other, not both
- Prior Year Flag
  - For costs incurred in CAPER year, but not drawn in IDIS until following year
  - Available 90 days after close of program year
  - Credits draw to previous year calculation
- Unliquidated Obligations
  - For budgeted in CAPER year, not incurred until following year.

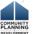

## **Unliquidated Obligation Method**

\$20,000 Cap
Only \$15,000 Spent in First Year
Grantee extends subrecipient contract

|               | 2010     | 2011      |
|---------------|----------|-----------|
| Disbursed     | \$15,000 | \$20,000  |
|               |          | \$5,000   |
| + Current UO  | \$5,000  | \$0       |
| - Previous UO | \$0      | - \$5,000 |
| Total         | \$20,000 | \$20,000  |

27

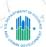

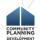

## Prior Year Flag Method

\$20,000 Cap
Only \$15,000 Spent in First Year
Grantee extends subrecipient contract

|               | 2004      | 2005     |  |
|---------------|-----------|----------|--|
| Disbursed     | \$15,000  | \$20,000 |  |
|               | \$5,000 < | \$5,000  |  |
| + Current UO  | \$0       | \$0      |  |
| - Previous UO | \$0       | \$0.     |  |
| Total         | \$20,000  | \$20,000 |  |

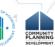

#### PR26 Part 5: Admin Cap Formulas

- + Current Year Allocation x 20%
- + Current Year Program Income x 20%
- = TOTAL Available for Admin
- + Admin Disbursements
- + Current Year Unliquidated Obligations
- Prior Year Unliquidated Obligations
- = TOTAL Obligations Subject to Cap

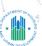

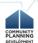

### PR26 Part 5: Admin Cap

#### Part 5: Planning/Admin Cap

37 DISBURSED IN IDIS FOR PLANNING/ADMINISTRATION

|    | ,                                                             | •    |
|----|---------------------------------------------------------------|------|
| 38 | PA UNLIQUIDATED OBLIGATIONS AT END OF CURRENT<br>PROGRAM YEAR | User |
| 39 | PA UNLIQUIDATED OBLIGATIONS AT END OF PREVIOUS PROGRAM YEAR   | User |
| 40 | ADJUSTMENT TO COMPUTE TOTAL PA OBLIGATIONS                    | User |

41 TOTAL PA OBLIGATIONS (LINE 37 + LINE 38 - LINE 39 +LINE 40)

ARTIMENT OF A CALL

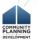

Calc

Sys

| PR26 Part 5: Admin Cap                                         |                                     |
|----------------------------------------------------------------|-------------------------------------|
| Part 5: Planning/Admin Cap                                     |                                     |
| 42 ENTITLEMENT GRANT                                           | Sys                                 |
| 43 CURRENT YEAR PROGRAM INCOME                                 | Sys                                 |
| 44 ADJUSTMENT TO COMPUTE TOTAL SUBJECT TO PA CAP               | User                                |
| 45 TOTAL SUBJECT TO PA CAP (SUM, LINES 42-44)                  | Calc                                |
| 46 PERCENT FUNDS OBLIGATED FOR PA ACTIVITIES (LINE 41/LINE 45) | Calc COMMUNITY PLANTING DEVELOPMENT |

# CDBG Financial Summary Report (PR26)

- Summary
  - Always report amount on Line 01
  - Use PR01 to reconcile to Line 16
  - Use the Detail Reports
  - Use BOSMAC PR03 to reconcile
  - You should be fine on caps if you <u>budget</u> correctly

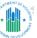

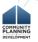

#### Summary

- Use IDIS reports to:
  - Manage programs on daily basis
  - Ensure compliance with data collection
  - Maintain data integrity
- Report generation gets easier with practice,
   repetition

33

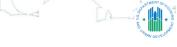

## COMMUNITY

#### **Question and Answer**

• What questions do you have? (Submit questions using the "Questions" function on the lower portion of your webinar control panel.)

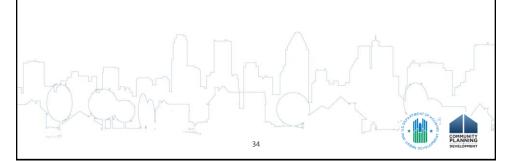

#### **Additional Resources**

- Web-based IDIS Instruction
  - Detailed video walkthroughs of all slide material and exercises
  - ComCon website: http://www.comcon.org/programs/idis.html
- Three other webinars in the IDIS in 90 Minutes Series:
  - Housing
  - Public Facilities, Public Services, and Economic Development
  - Common Mistakes Grantees Make in Reporting CDBG
     Data

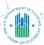

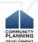

35

### Thank you

- An online evaluation will be sent automatically to all attendees in approximately 1 hour. Please take a few moments to complete the survey. HUD values your feedback.
- Thank you for attending today's webinar.

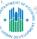

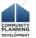